## **How to change server hostname**

See [http://wiki.i-mscp.net/doku.php?id=reconfigure\\_imscp](http://wiki.i-mscp.net/doku.php?id=reconfigure_imscp)

From: <https://wiki.i-mscp.net/>- **i-MSCP Documentation**

Permanent link: **[https://wiki.i-mscp.net/doku.php?id=change\\_server\\_hostname](https://wiki.i-mscp.net/doku.php?id=change_server_hostname)**

Last update: **2012/12/14 02:31**

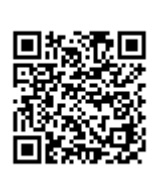